# **Introduction to Functional Programming in OCaml**

**Roberto Di Cosmo, Yann Régis-Gianas, Ralf Treinen**

**Week 5 - Sequence 6: Variables, also known as References**

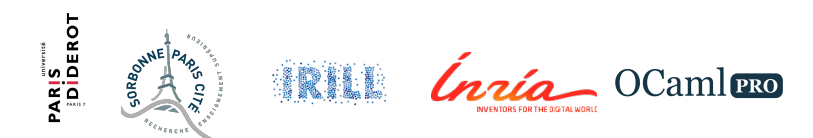

# **Variables in imperative programming languages**

Consider this program fragment in C or Java:

 $int i = 0;$  $i = i+1$ :

What is really going on

- $\blacktriangleright$  the variable i is a name
- $\triangleright$  that refers to a memory cell (left of = sign)
- $\blacktriangleright$  ... or to its contents (right of the = sign)
- $\triangleright$  this leads to complex notions, like *L-values* and *R-values*

# **Simulating variables in OCaml**

We can use *mutable* records to get the same effect

```
1 int i = 0;
```
 $2 i = i+1;$ 

may be written

**type** refcell = {**mutable** content: int};;

```
let i = \{content=0\};; (* line 1 *)
i.content \leq i.content +1;; (*) line 2*)
```
No ambiguities

The update operator  $\leq$  clearly indicates what is read and what is written.

## **The predefined ref type**

In OCaml there is a predefined ref type that works exactly this way. We call the type, as well as the instances, *reference*.

```
type 'a ref = {mutable contents:'a}
```
It comes with convenient syntactic support

- $\triangleright$  a function ref: 'a -> 'a ref to create the reference
- $\blacktriangleright$  a prefix operator ! to read the content of the reference
- $\triangleright$  an infix operator  $r := v$ to update the content of the reference  $r$  with  $v$

#### **A simple variable I**

```
let i = ref 0;;
\# val i : int ref = {contents = 0}
i;;
# - : int ref = {contents = 0}i := !i + 1;;
# - : unit = ()
i;;
# - : int ref = {contents = 1}
```
## Computing the integer log in base two I

```
let log2int n =let count = ref 0 and y = ref n in
  while !v > 1 do
   count := 'count + 1;v := y/2done;
  ! count;;
# val log2int : int \rightarrow int = \frac{1}{2}log2int 16;;
# - : int = 4log2int 1024;;
# - : int = 10log2int 1000000;;
# - : int = 19
```
# **Reading a list of integers I**

```
(∗ read a list of integers , and stop ∗)
(* when a non integer is entered *)
```

```
let read_intlist () =
  (∗ a reference to hold the results ∗)
  let l = ref \lceil \cdot \rceil in(∗ the reading loop ∗)
  let doread() =try
    while true do
      l := (read int ()):: !ldone
   with \rightarrow ()in
```
#### **Reading a list of integers II**

```
dored();
    List.rev !l
\vdots# val read intlist : unit -> int list = <fun>
```
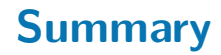

- $\triangleright$  The usual variables of imperative languages can be implemented via *mutable* records
- $\triangleright$  The notion of memory cell, and of contents of memory cell, are clearly distinguished
- $\triangleright$  A special syntax is available for writing more concise programs using *references*

This concludes our short exploration of the imperative features of the OCaml language.